## SAP ABAP table PSGR {Master item group}

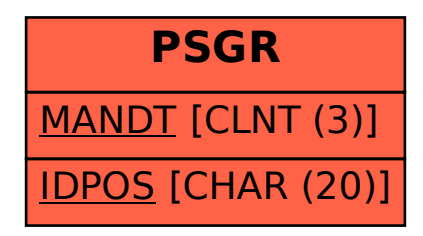